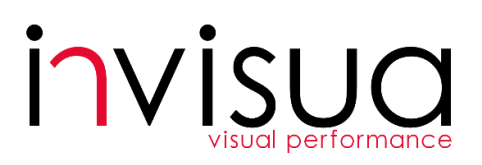

## **Invisua hardware and network recommendations**

**Invisua Lightport (controller) installation**

- 1. Invisua Lightport connected to the network router via wired LAN.
- 2. Max 10 m without obstacles between Lightport and first Masterspot fixture.

**Hardware requirements for Light scene selection (my.invisua.com)**

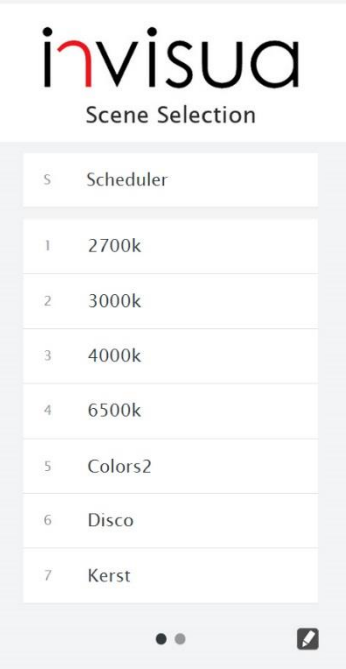

Smartphone: Tablet: PC:

Android, iOS or Windows Phone Android, iOS or Windows Tablet Internet browser

## **Hardware requirements for Light scene creation (create.invisua.com)**

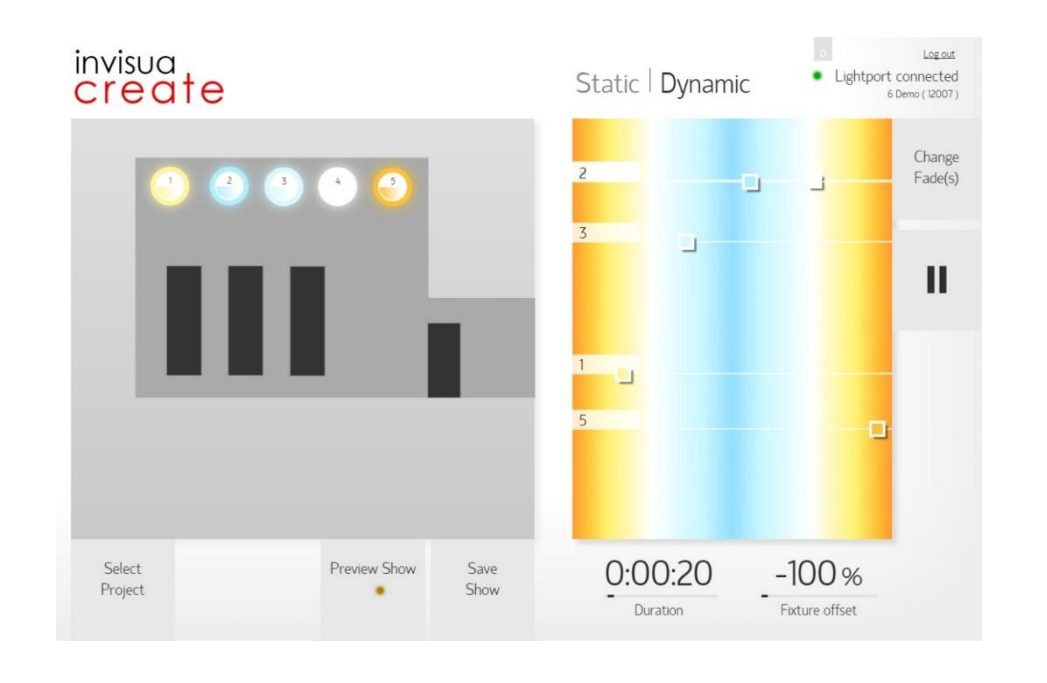

## *Tablet*

Screen size:

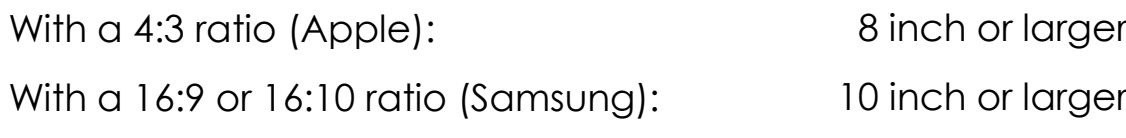

Performance**:**

With Android:

With iPad:

Android 4.2 or newer iPad 2 or newer

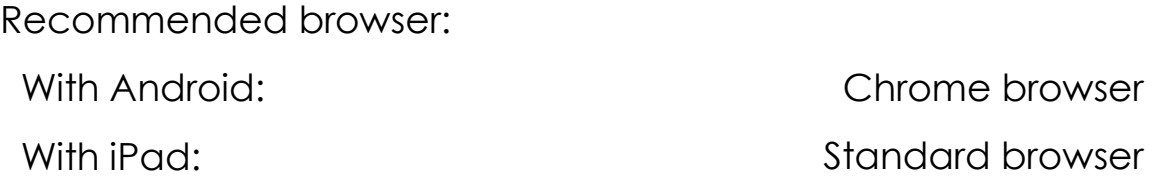

*PC*

Minimal vertical resolution of 720 (like 1280x720) Screen size:

Intel Duo Core 2.0 GHZ Minimum CPU Performance:

Google Chrome (recommended) Mozilla FireFox [minimum Version 30] Microsoft Internet Explorer [minimum Version 11] Browser type:

Security level settings web browser on medium-high or lower Security settings:

## **Network requirements**

Invisua Lightport + Smartphone/PC/Tablet on the **same network**

In case a firewall blocks all outgoing traffic:

1. Tablet/pc LAN/WiFi connection needs outgoing possibility (PORT 80) to: http://create.invisua.com

http://my.invisua.com

http://www.google.com/recaptcha/api

https://www.google.com/recaptcha/api

2. Invisua Lightport LAN connection needs outgoing possibility (PORT 80) to: http://lp-reg.invisua.com

Recommended: static IP-address for the Invisua Lightport (Lightport MAC-address shown on product label)